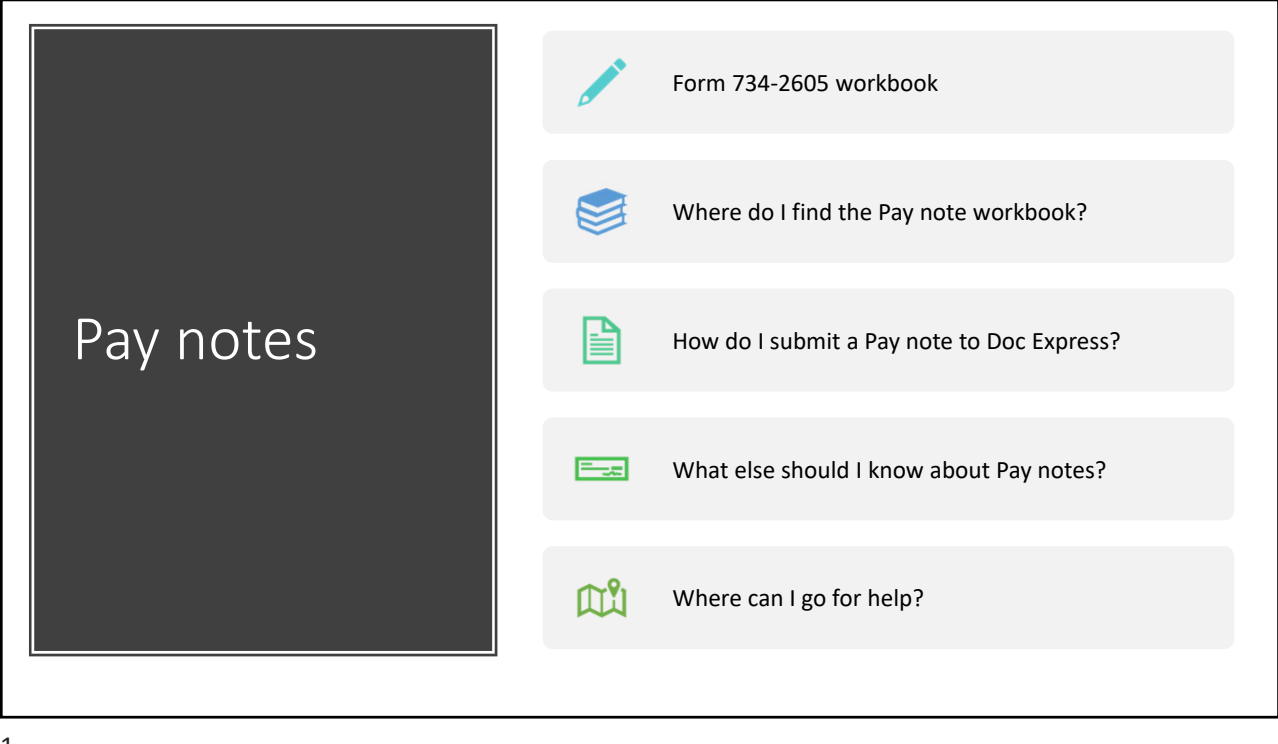

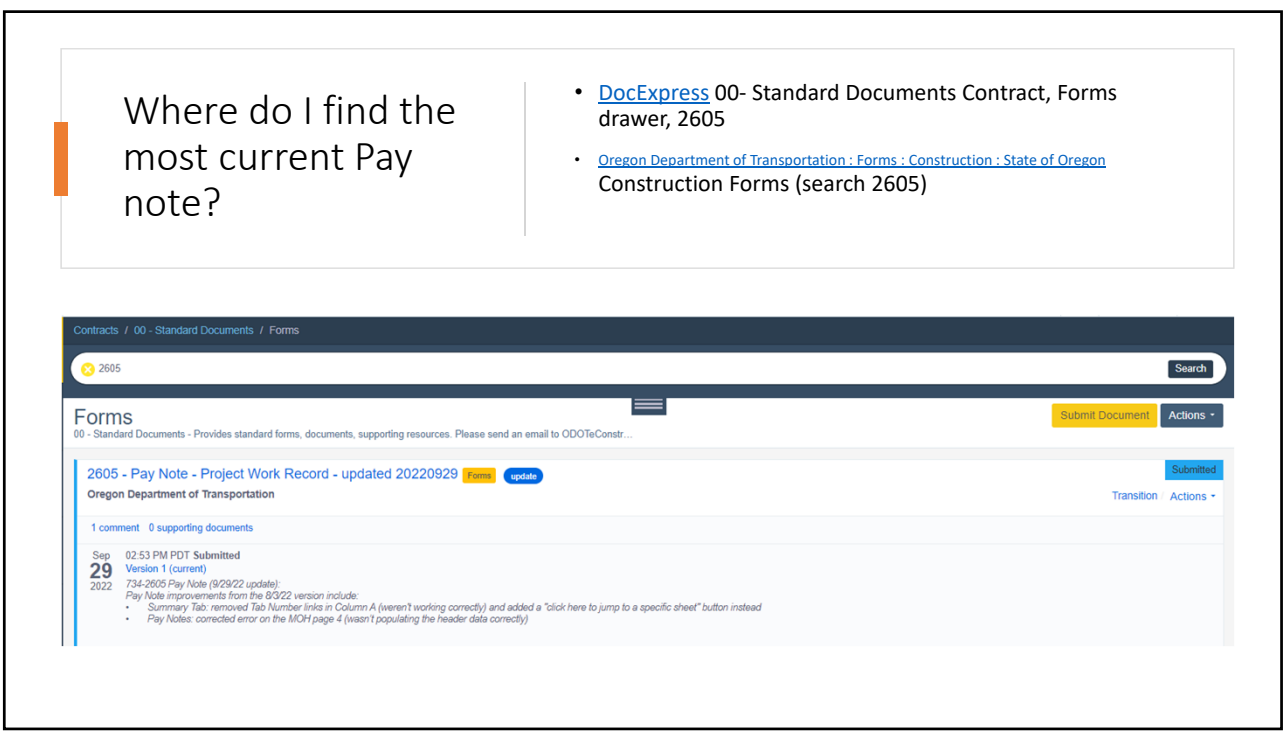

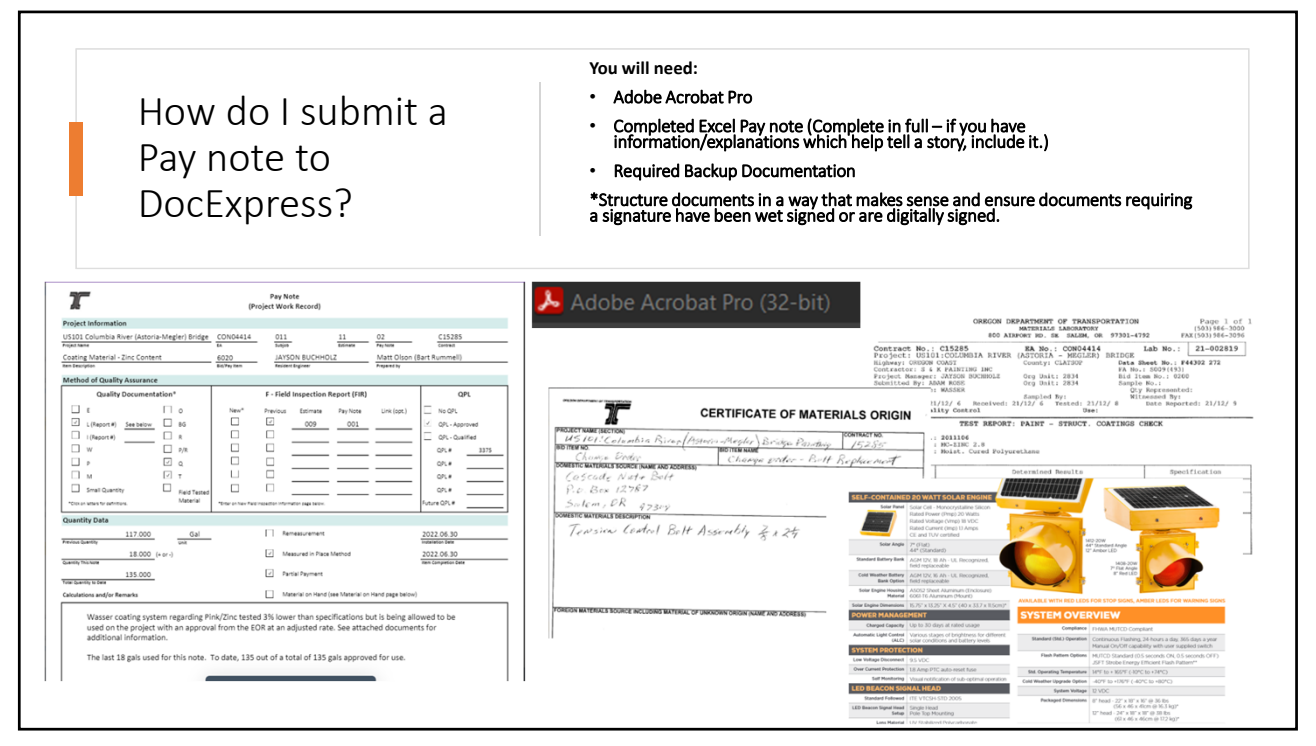

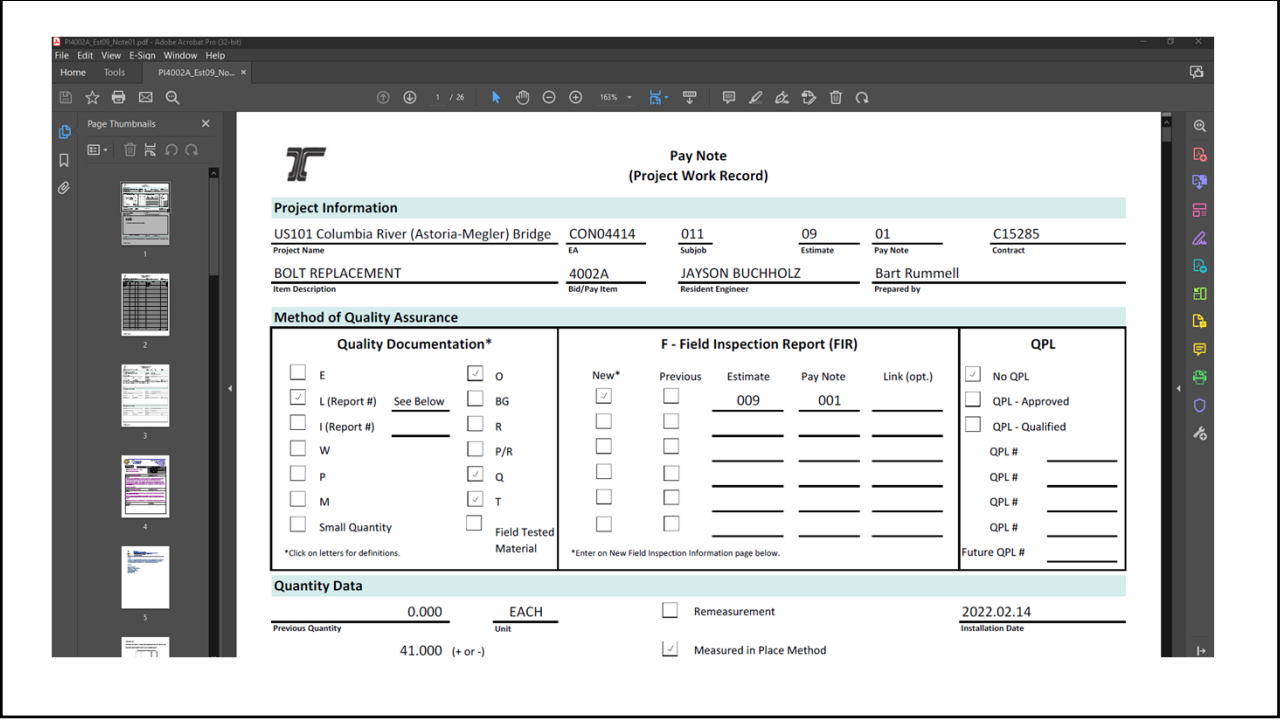

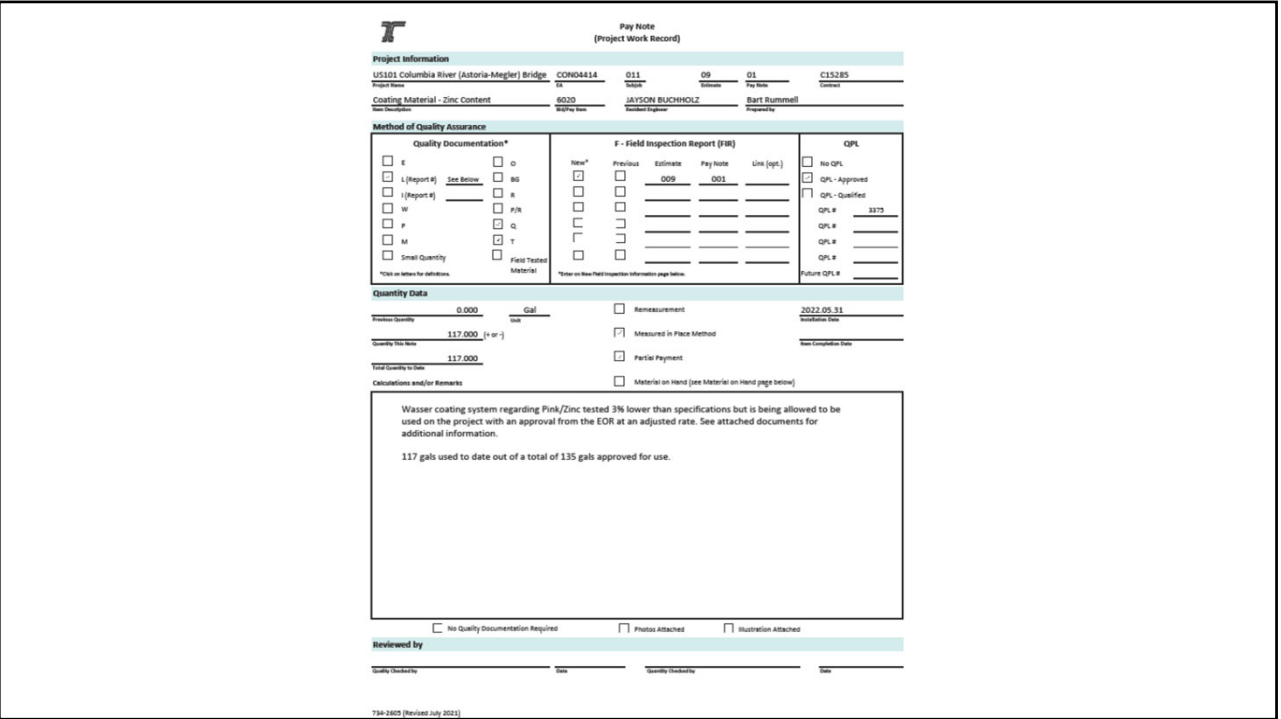

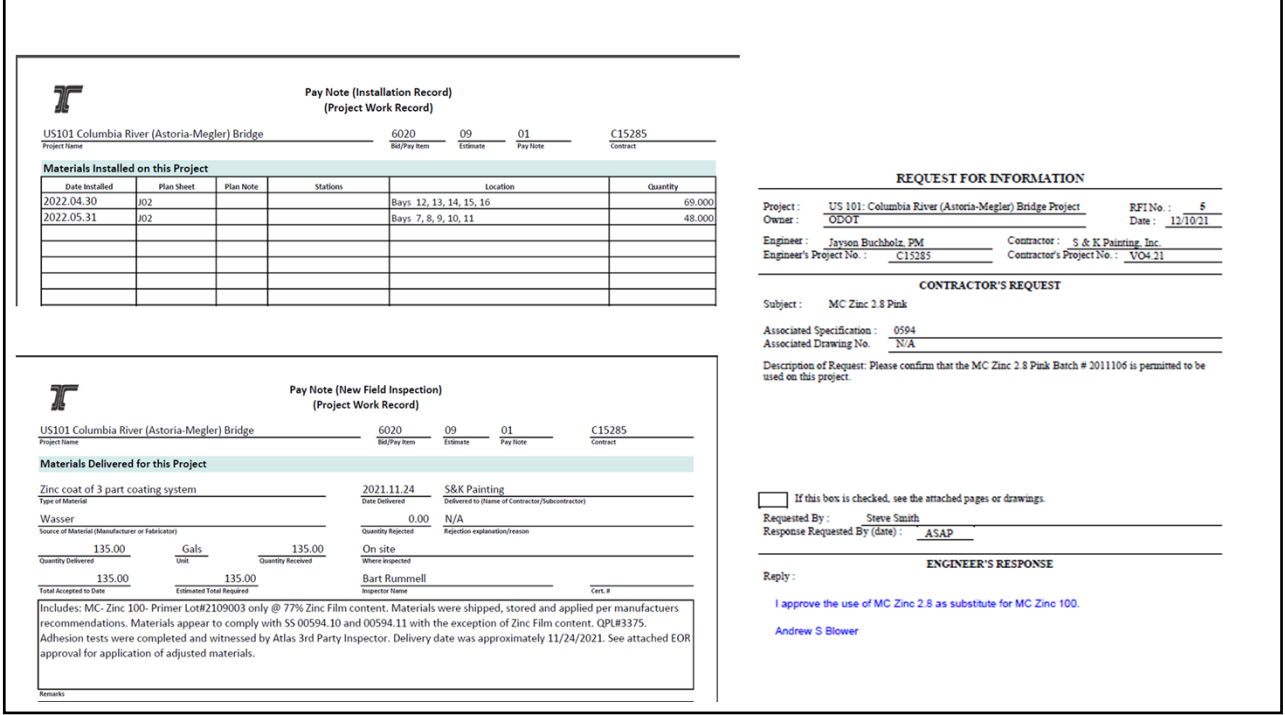

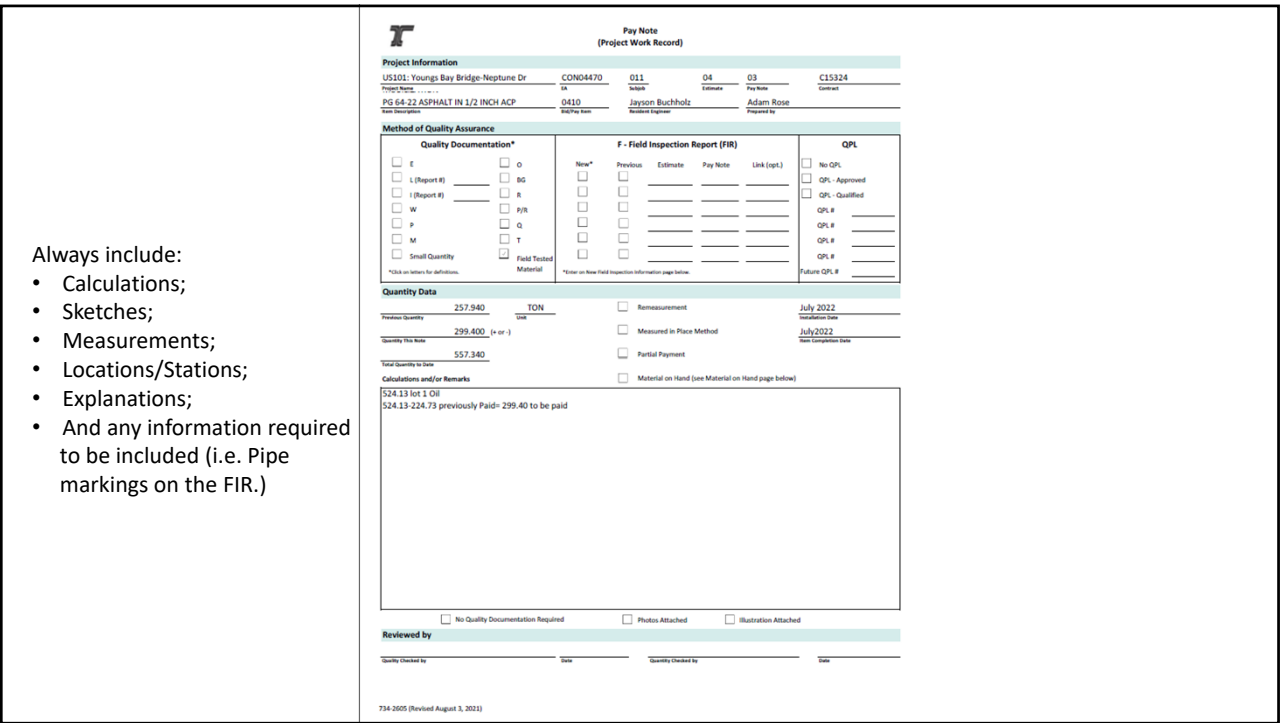

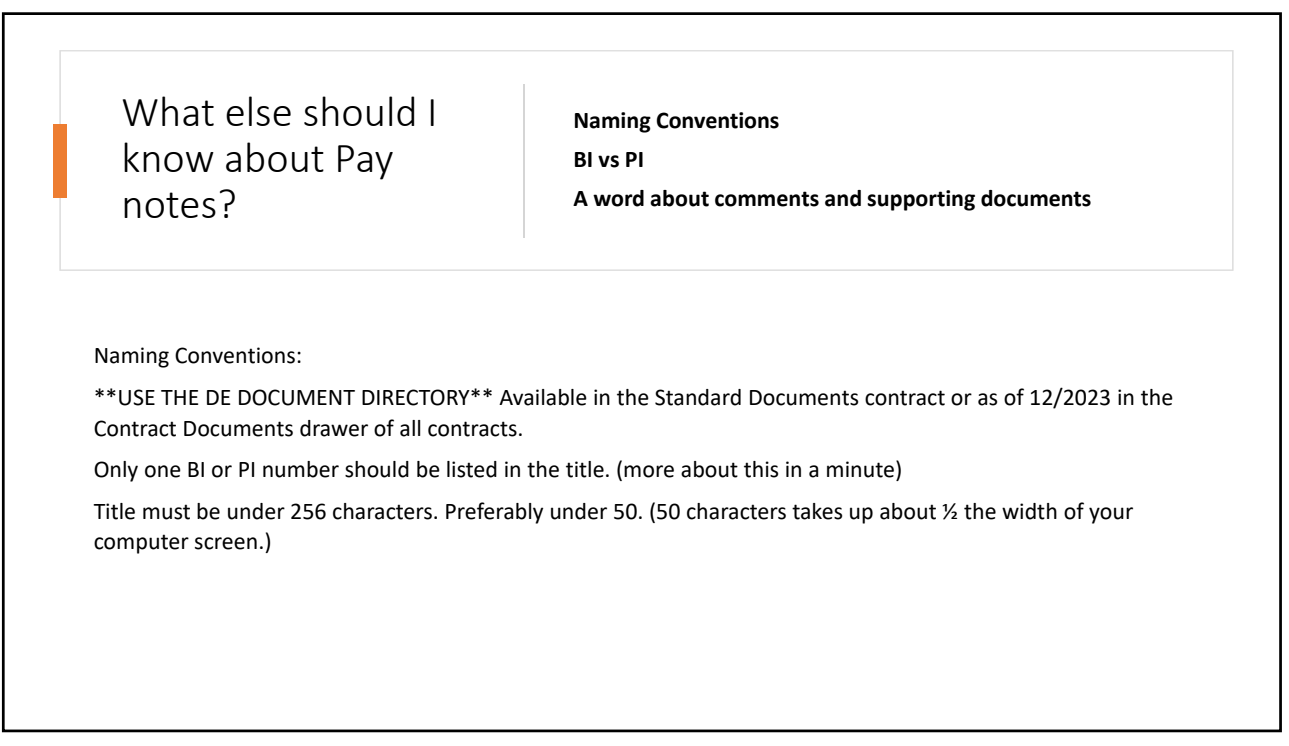

## What else should I know about Pay notes? (continued)

- BI vs PI
	- BI ‐ (BI0020 Mobilization) is an item available at the bid of the project.
	- PI (PI4020 Mobilization) is an item ODOT is paying for that was NOT included at time of bid.
		- i.e. Contractor needs a second loader to complete extra excavation added with a change order. ODOT agrees to pay extra Mobilization for the contractor to move this excavator to the construction site.

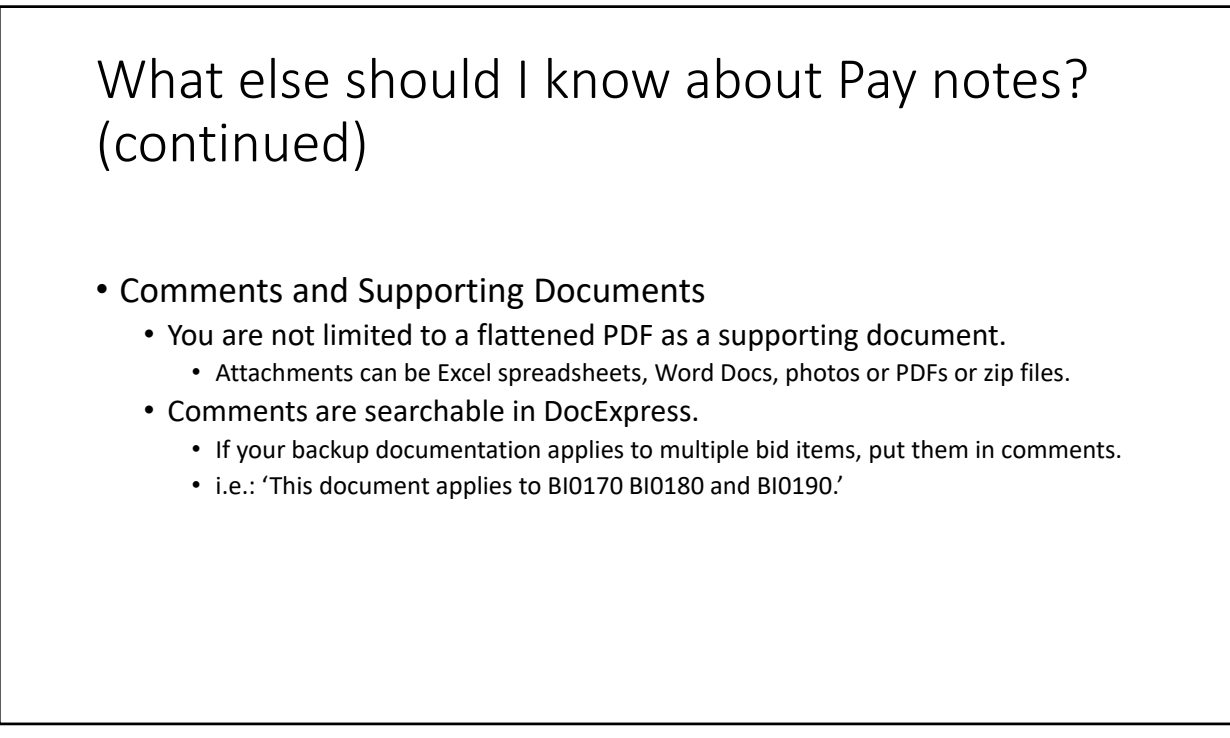

## Where do I go for help? • Your local experts! The RAS for your office probably has tips and tricks for filling out Pay notes. • Lynda Nelmes 503‐509‐7648 Lynda.nelmes@ODOT.Oregon.gov • eConstruction ODOTeConstruction@odot.oregon.gov